Crittografia avanzata Lezione del 21 Marzo 2011

## **Attacchi alle funzioni hash**

- Collisioni: trovare due messaggi M1 e M2 tali che H(M1) = H(M2) in meno di  $2^{(2)}$ (L/2) tentativi
	- L è la lunghezza dell'hash
	- Mezzi per via del birthday attack
- First preimage: dato X, trovare M tale che H(M)=X in meno di 2^L tentativi
- Second preimage: dato M1, trovare M2 tale che H(M1) = H(M2) in meno di 2^L tentativi

## **Message Authentication Codes**

- Scopo: garantire integrità e autenticità di un messaggio
- Tipicamente brevi
- Sono diversi da meccanismi simili destinati alla rilevazione di errori (es. CRC) perché:
	- Usano una chiave
	- Sono crittograficamente robusti
- Caratteristiche simili alle funzioni hash, ma con una chiave
- Es. CBC MAC trasforma un algoritmo a blocchi in un MAC (con alcune cautele)

## **MAC con chiave**

- Garanzia dell'integrità di un file
	- Firma: chiave asimmetrica
	- Hash con chiave: chiave simmetrica
- Come costruire un hash con chiave?
	- Si cercano soluzioni che non siano (troppo) dipendenti dalla funzione hash utilizzata

## **HMAC: Keyed-hash MAC**

- Definito in RFC 2104 e FIPS PUB 198  $HMAC(K,m) = H((K \oplus opad) \parallel H((K \oplus ipad) \parallel m))$
- Dove:
	- $-$  outer padding opad = 0x5c5c5c...5c5c
	- $-$  inner padding ipad = 0x363636...3636
	- ∥ è la concatenazione
- Rende bene l'idea di come la crittografia non si improvvisi

## **Obiettivi**

- Usare funzioni Hash esistenti senza modificarle
- Mantenere le prestazioni
- Usare le chiavi in modo semplice
- Avere una funzione di uso generale la cui robustezza sia stata analizzata
	- Estremamente importante per l'IETF, la crittografia e la sicurezza compaiono dappertutto, anche dove non ci sono competenze specifiche...
- Permettere di sostituire la funzione di hash con facilità

## **Altre possibilità?**

- Perché non semplicemente:  $HMAC(K,m) = H(K \parallel m)$  $HMAC(K,m) = H(m \parallel K)$
- Per ognuna delle combinazioni ovvie esistono attacchi applicabili in determinati casi e contesti

...

- –O si conoscono esattamente i casi e si possono escludere, o è meglio affidarsi a funzioni robuste
- –Es. uso di MD5 e SHA-1 in SSL

# **Soluzioni semplici**

#### • MAC =  $H$ (key  $\parallel$  message)

- Con alcune è possibile appendere testo al messaggio senza conoscere la chiave, ottenendo un MAC valido
	- la propagazione della chiave è limitata
- MAC =  $H$ (message || key)
	- Se c'è una collisione nell'Hash con messaggio, per molte funzioni c'è una collisione nel MAC
		- Senza conoscere la chiave
- HMAC rientra nella famiglia:

 $-MAC = H(key1 \parallel H(key2 \parallel message))$ 

### **Altro?**

- Si vogliono funzioni efficienti
	- Che si possano calcolare su uno stream di messaggio
	- Che si possano verificare su uno stream di messaggio

# **Uso di MAC e firma**

- La firma digitale e i MAC sono due strumenti per garantire l'integrità di messaggi e documenti
- Si tratta di strumenti di base, ma l'uso dipende dal contesto
- Problema: i documenti, messaggi e file "vivi" devono essere modificati
	- Di fatto, i MAC e le firme corrispondono a "foto" della situazione

## **Usi di HMAC**

- Garanzia "temporanea" di autenticità e integrità in uno scambio di messaggi
- Simile alla firma, ma:
	- Non c'è non repudiation
	- Non è pensato per una conservazione a lungo termine

## **Uso di HMAC**

#### • Protocolli di comunicazione

- Una volta contrattata una chiave condivisa
- In generale, quando meccanismi di firma non sarebbero efficienti
	- O quando è comunque utilizzata una chiave condivisa
- Importante: queste protezioni hanno protetto protocolli Internet anche in presenza di collisioni nelle funzioni hash (vedi RFC

# **Caso particolare: i log**

- L'integrità dei log è richiesta da molte normative ed è utile da verificare in generale
- I log sono file che crescono in append (salvo rotazione)
	- Un caso particolare più semplice da gestire
	- Garantire l'integrità rispetto a cosa e a quando?
		- Accesso non autorizzato al logserver?
		- Manipolazione successiva?

### **Chained hashing**

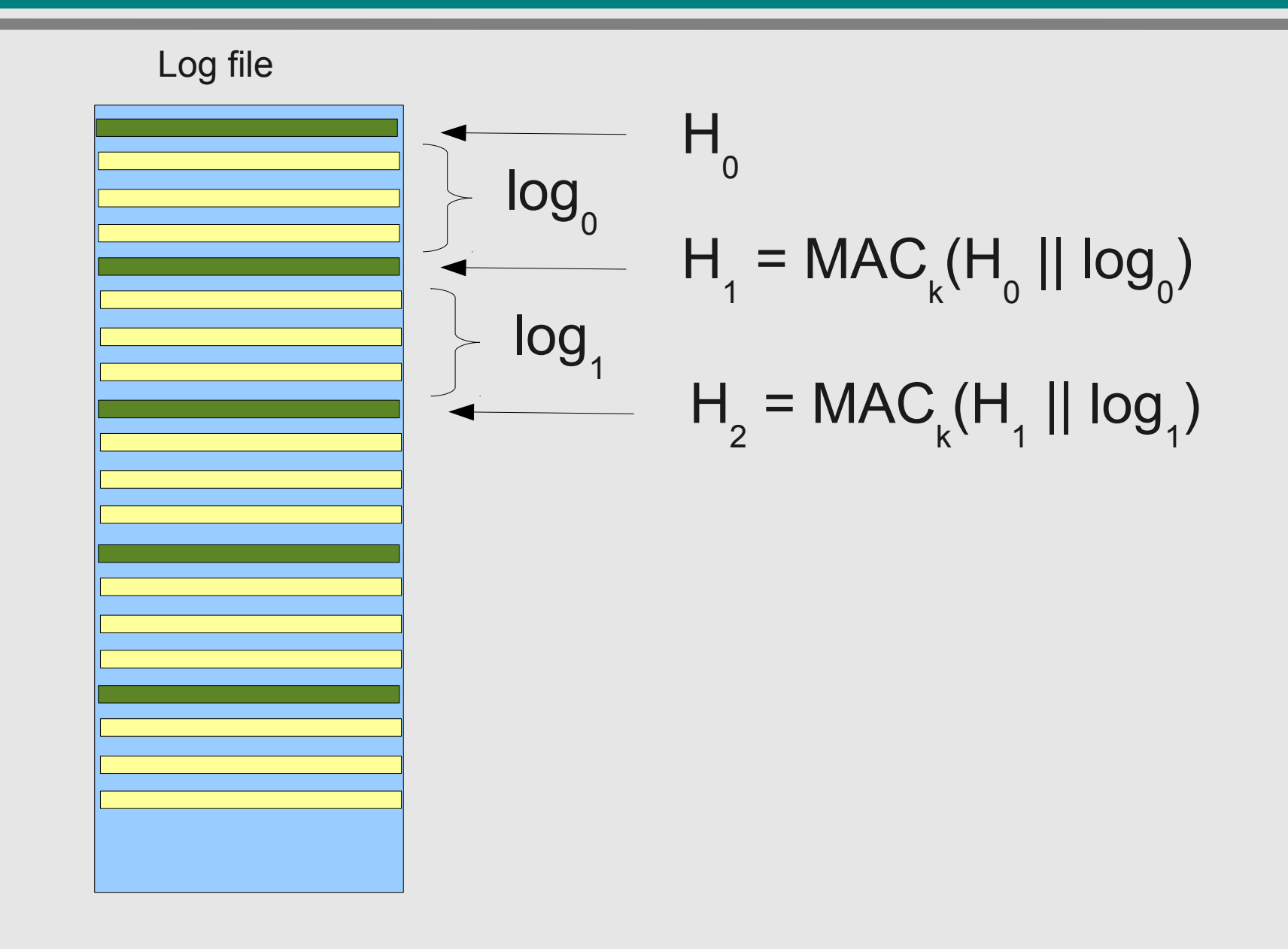

# **Hash chaining**

- Si parte da un pad casuale  $H_{0}$  inserito in testa al file di log e una chiave K
- Periodicamente, di calcola un MAC e si inserisce nel file

H <sub>i</sub> = MAC(H<sub>i-1</sub> || log)

- Log è il frammento del file di log successivo a H<sub>i-1</sub>
- Può essere fatto per ogni evento...
- Se il file viene modificato nelle parti coperte dai MAC, la modifica risulta evidente

### **Limiti**

#### • Frequenza:

- Gli eventi possono essere modificati finché non vengono inclusi in un MAC
- Dove è stato alterato il file?
	- Chi vuole manomettere il file può modificarlo in diverse parti per "nascondere" le vere modifiche
		- Ad esempio, modificare gli hash

## **Protezione della chiave**

- Se la chiave è in memoria, alla compromissione del sistema può corrispondere una compromissione della chiave
	- Perfect forward secrecy: la nuova chiave è un hash della precedente
	- La compromissione della chiave non permette di modificare i MAC già apposti

### **Chiave modificata**

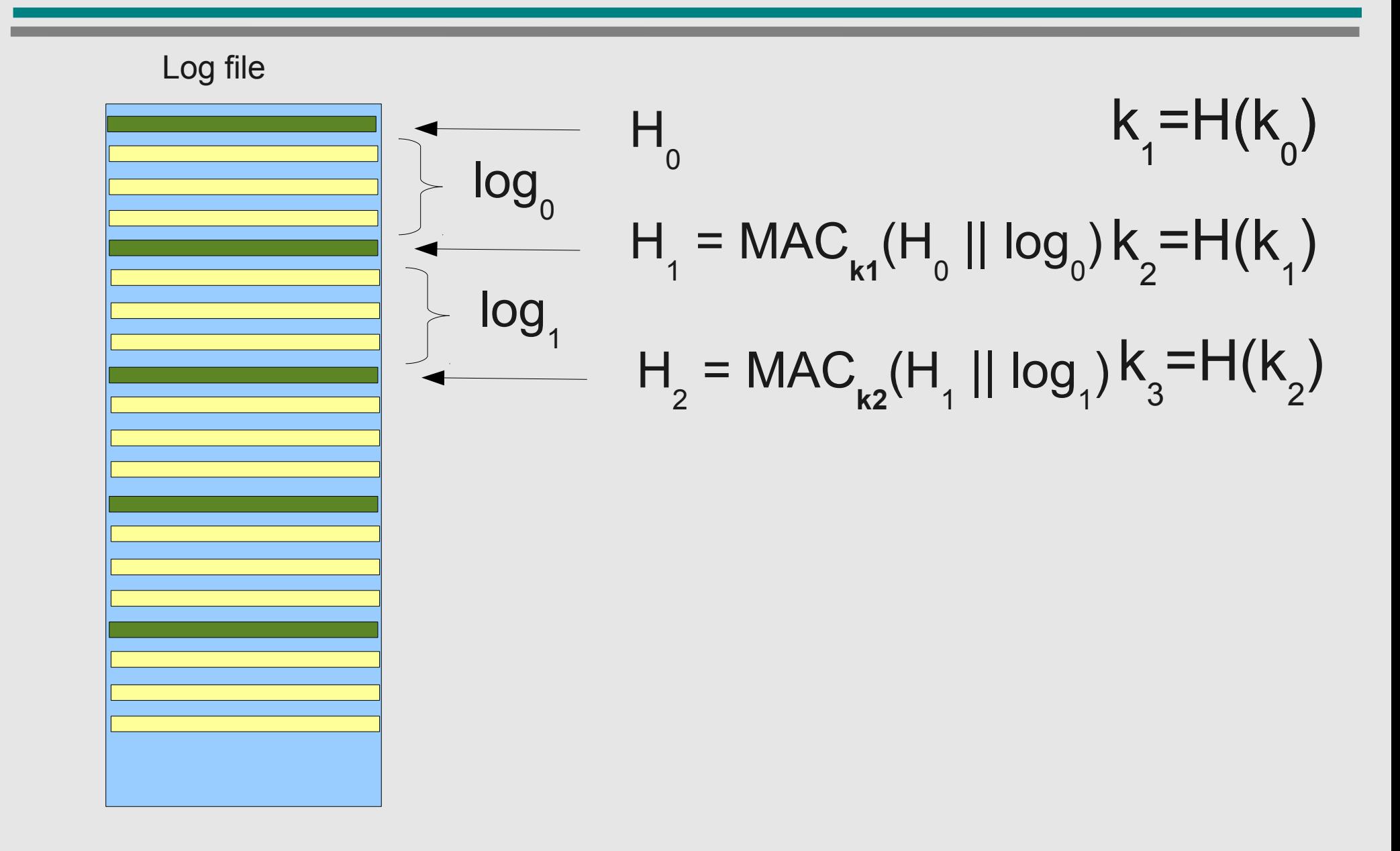

## **Rainbow tables**

- Tipicamente usate per hash di password, ma non solo
- È possibile precomputare (parte di) una funzione crittografica
	- Parte della funzione
	- Su un sottoinsieme delle chiavi
- Trade-off fra spazio e tempo

## **Hash chains**

- Esempio: precomputare una funzione hash su password banali
	- Ma lo spazio necessario può ancora essere eccessivo
- Soluzione: si trova una funzione "di riduzione" R con un comportamento pseudocasuale da hash a password e si costruiscono catene

p1->h1->p2->h2->....->pn

- Si memorizzano solo p1 e pn
- Questo non ci garantisce che ogni password sia in una qualche catena

### **Utilizzo**

• Dato un hash hx, si inizia a computare una catena che parta da hx

 $hx->px->...$ 

- Fino a quando non si trova una password che sia alla fine di una catena (pn)
- A quel punto si parte dalla p1 di quella catena e si calcola la catena
	- C'è una "buona probabilità" che la catena contenga hx e quindi che il valore precedente sia la password
	- Ma non è detto, ci sono collisioni: se non c'è, si prosegue con la catena

## **Collisioni**

- Più password possono generare lo stesso hash
- Ancora più facile con la funzione R
- Più catene "convergono" sulla stessa pn
- Es. R="primi 6 caratteri"
	- In questo caso tutti gli hash che iniziano con gli stessi 6 caratteri "convergono" sulla stessa password
	- Quindi abbiamo nelle nostre catene molte meno password (e hash) di quanti ce ne aspetteremmo

### **Rainbow tables**

- Invece di una sola funzione R se ne definisce una sequenza R1... Rn
- In questo modo, perché ci sia una collisione fra due catene, devono collidere allo stesso step (altrimenti, essendo diverse le funzioni, poi divergono nuovamente)

### **Uso delle raibow tables**

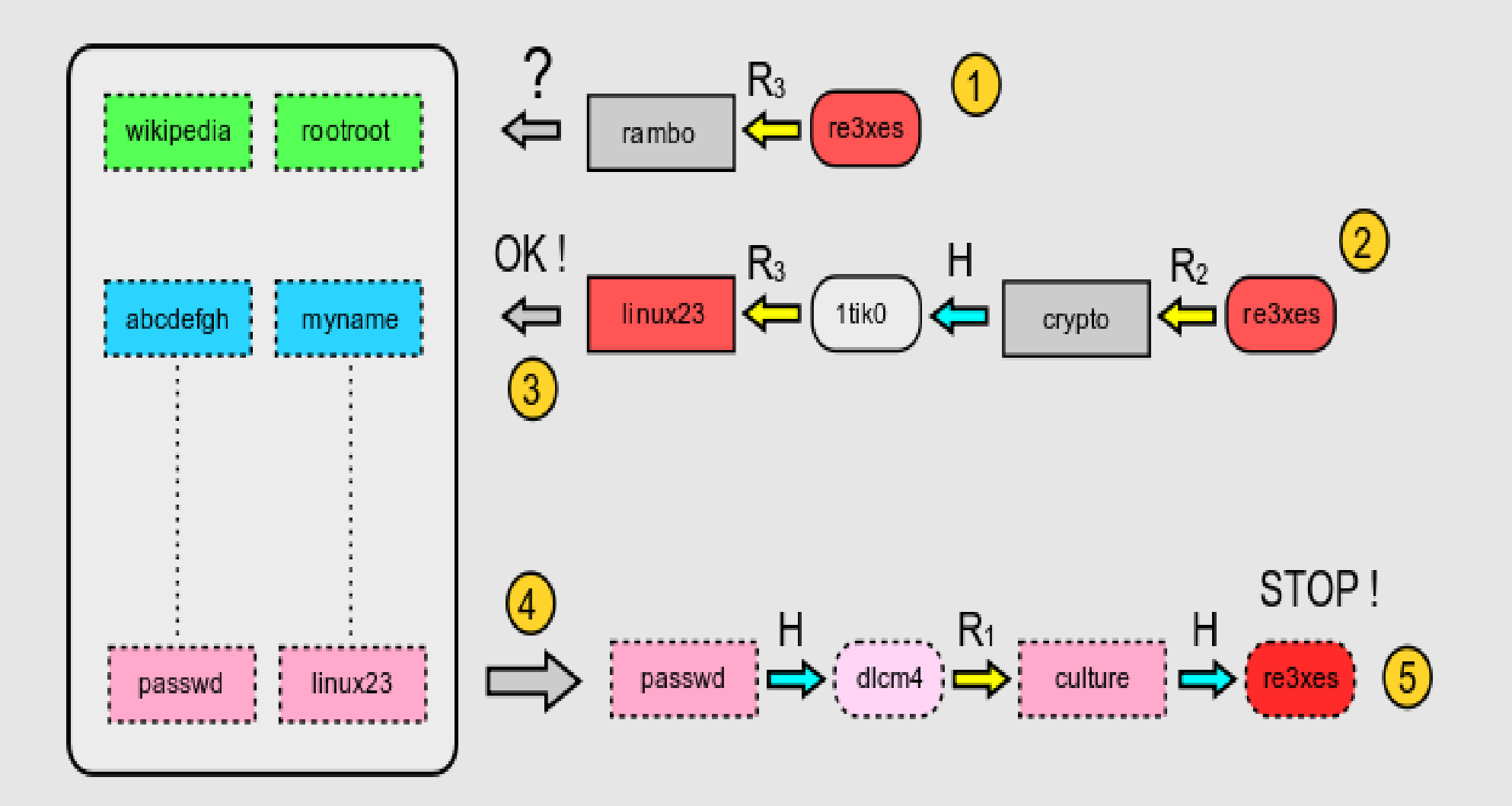

# **Fair cryptosystems**

- Problema: le comunicazioni cifrate impediscono le intercettazioni legittime
- Soluzione: dare alle autorità accesso alla chiave – Ma in modo "controllato"
- Possiamo:
	- Prendere la chiave (privata) e darla in "secret sharing" a diverse autorità
	- Prendere una chiave robusta e darne una parte "in secret sharing" a più autorità

### **Come verificare la correttezza?**

- Un malintenzionato potrebbe dare parti di una chiave "fasulla"
- La cosa si scoprirebbe solo al momento della ricostruzione
	- Vale la pena di correre il rischio
- Come fornire la possibilità di controllare la correttezza dell'escrow senza scoprire la chiave?
	- Una soluzione è imporre l'hardware di cifratura

### **Esercizio: riuso del keytext**

• Il testo è codificato come segue:

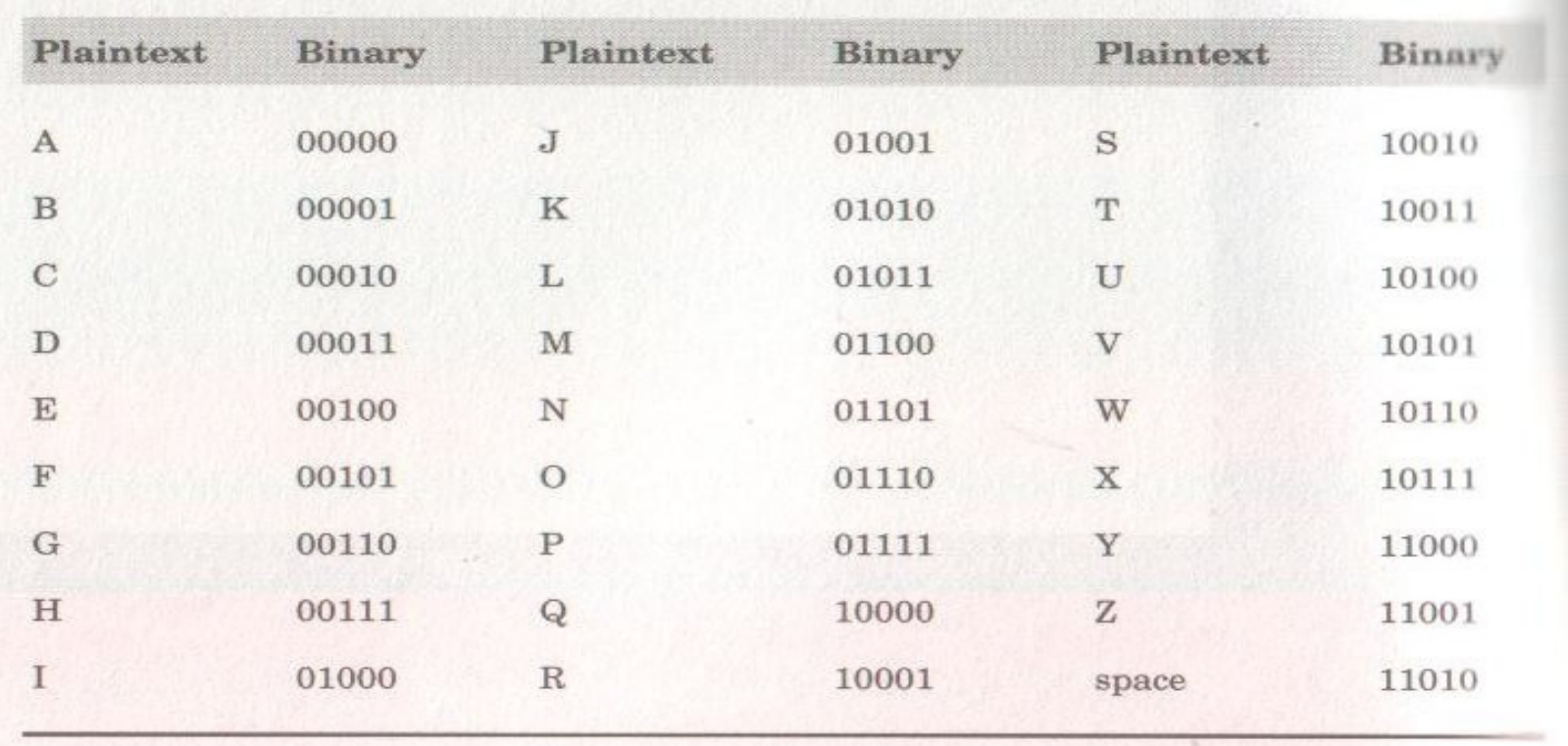

### **Depth**

- Riutilizzo del keytext (errore comune).
- c=k⊕m
- Due testi cifrati che riutilizzino il keytext si dicono "in depth"
- Nell'esempio che segue, almeno un testo contiene "the"

CIPHERTEXT 1. 11001 10101 01110 01111 01011 00110 10001 00000 10001 00011 10010 11011 00000 01100 01101 **CIPHERTEXT 2:** 01001 11001 10100 01110 10101 01111 00101 00011 01111 01111 11001 11000 01101 10011 01001

### **Soluzione**

- Sappiamo che se il keytext è riutilizzato, abbiamo da c=k⊕m che
- c1⊕ c2= (k1⊕ m1)⊕(k2⊕m2)=m1⊕ m2
- Soluzione:

Close the doors Shut the windows